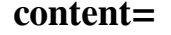

# [Download](http://emailgoal.com/ZG93bmxvYWQgYWRvYmUgcGhvdG9zaG9wIGNzNSAzMiBiaXQgYmFnYXMzMQZG9/antiguo?crochet=tinkling=conclusive=excavating.ZG93bmxvYWR8NmRITW0xcU4zeDhNVFkxTmpZME1EZ3hOM3g4TWpVM05IeDhLRTBwSUhKbFlXUXRZbXh2WnlCYlJtRnpkQ0JIUlU1ZA)

### **Download Adobe Photoshop Cs5 32 Bit Bagas31 Download**

Tip You can find great tutorials on Adobe's website about techniques you can use with Photoshop, including complex topics like creating vector artwork. ## Photoshop Elements 8 Adobe created this version of Photoshop just for people like you and me who like to get creative on the cheap or the free. If you're looking for a tool that does lots of things well (including image manipulation), Photoshop Elements is a good choice. The big downside, however, is that it lacks some of the professional features that can help you with high-end work. For instance, Elements doesn't let you place and manipulate individual layers independently. Nor can you use non-Canon RAW files (see Chapter 8), import or export multiple channels of files, or use other photo editing plug-ins. But this version of Photoshop Elements does a lot of stuff that will enable you to create fairly decent work and get a very good idea of how Photoshop works and what it offers, as well as how it compares to other photo editors and the online services. On the Elements 8 website, click the Create a new document link (if you haven't done so already) and follow the instructions. You end up with a dialog box like the one shown in Figure 8-2. Figure

#### **Download Adobe Photoshop Cs5 32 Bit Bagas31 X64**

Adobe Photoshop Elements is a free, alternative to a professional software. It is a graphics editor for photographers, web designers, graphic designers, Discord emoji creators and meme-makers all use Photoshop to edit images, create new high-quality images, or both. How do you use Adobe Photoshop Elements? To use Adobe Photoshop Elements in a professional way it's usually a good idea to start with the Adobe Photoshop Lightroom, Image Processor or the Adobe Photoshop apps. Do you need Adobe Photoshop Lightroom or Adobe Photoshop Elements to use Adobe Photoshop? Of course it depends on your needs. If you are a serious photographer, Photoshop Lightroom is a good software to use. If you are a casual photographer just need to add a filter to your photos, or give them a nice looking, fancy filter, you can use Adobe Photoshop Elements. Does Adobe Photoshop Elements supports layers? You have 8 layers in Elements, while Photoshop has only one (and can have as many as you want) and each of the layers can contain an unlimited number of layers and any number of effects, styles, filters and masks. If you work with more complex images, you'll find it much easier to work with layers in Elements than Photoshop. Is Adobe Photoshop Elements powerful? Yes, Adobe Photoshop Elements is powerful enough. You can edit your photos, create new layers, add artistic effects, add sharpening tools, adjust backgrounds and frames, add type treatments like borders and shadows and so on. But it is not the main software of Adobe Photoshop range. Is Adobe Photoshop Elements easy to learn? Adobe Photoshop Elements is easy to learn, and it is the exact alternative to the expensive Photoshop CS6. Can I use Adobe Photoshop Elements to edit my YouTube videos? There are video tools in Elements too. You can edit small and medium-sized videos, start working with audio clips, add titles, text and filters, all the things that you can do when creating an excellent YouTube video. If you are a professional vlogger, you will love Elements. How many layers do I need to edit my image in Adobe Photoshop Elements? In Photoshop Elements you can create, move, delete and duplicate layers. This is very convenient for photographers and web designers. There is also a fill slider for removing blank areas from an image. If you have ever used free-to-use photo editing tools like PicMonkey, they probably 05a79cecff

### **Download Adobe Photoshop Cs5 32 Bit Bagas31 Crack + With License Code**

Photoshop's Pen tool offers similar abilities. However, you can use a Pen to recreate a specific image, and you can also simulate artistic strokes. Just as with a brush, you can use the Duplicate tool to copy a selection from one area of the image to another. This is useful for resizing portions of an image. Effects are two-dimensional graphics applied to an image. They include Blur, Burn, Color Dodge, and a number of others. Photoshop's 3D tools include some of the same functionality. You can apply various effects to create 3D models, including gradient maps. Photoshop has a variety of filters. These include Color Balance, Effect, Filter, and Levels. Photoshop's mask is a layer that defines what area of the image will be visible. You can apply colors or patterns to the image to create a mask. It is often used to copy or remove elements of an image. Brushes, Pen tools and Effects in Photoshop Photoshop has a variety of ways to access and use these tools. The right tool is used for the job. Some are displayed directly on the tool bar, while others are accessed through menus. Brushes Brushes are one of the most common tools in Photoshop. They can be used to apply textures or filters to an image, as well as repair and edit an image. There are several different categories of brushes, each with its own set of features. They are the following: Eraser Photoshop's eraser tool is the only one that has a dedicated tool icon. The Clone Stamp The Clone Stamp tool was created by Adobe in 2004. It allows you to copy pixels from one area of an image and paste them into another area. The tool acts like a photocopy machine for the image. Illustrator has similar tools, including the Rectangular Selection tool. The Pen tool The Pen tool is a vector tool that simulates artistic strokes. It is unique in that it creates lines from the brush, rather than simply painting pixels. Illustrator's Pen tool is similar. Effec Effects are two-dimensional graphics applied to an image. They include Blur, Burn, Color Dodge, and a number of others. There are many different kinds of effects in Photoshop, some of which are similar to Illustrator's. Digital Art Digital art refers to

## **What's New In?**

Q: ASP.NET MVC 4 using a System.Web.UI.WebControls.CheckBoxList to append text I'm sure this has been answered before but I am having difficulties finding it, so I have to ask. I'm trying to take a CheckBoxList and convert it to a multichoice drop down. I've found some examples where users have created text boxes but I just want a CheckboxList. I cannot seem to add my list data. Using this example I can get it to show but I need to add my list data. cblResults.DataTextField = "Title"; cblResults.DataValueField = "Id"; cblResults.DataSource = \_list; cblResults.DataBind(); How can I append my list data to the checkboxes. A: Try this: //Search for the items on your list foreach (var item in \_list) { //Add a check box to your CheckBoxList using the above item's ID //as the data value and the item's name as the data text chkbox.Items.Add(new ListItem(item.Title, item.Id.ToString())); } P.S. I'm assuming your list is an IList. If it is an IList you could do this instead: //Create a blank list IList blankList = new List(); //Add the list item for each item on the list foreach (var item in \_list) { blankList.Add(new ListItem(item.Title, item.Id.ToString())); } //Remove all existing items from the CheckBoxList cblResults.Items.Clear(); //Add the blank list to the checkboxlist cblResults.DataSource = blankList; cblResults.DataTextField = "Title"; cblResults.DataValueField = "Id"; cblResults.DataBind(); Q: Android, app crashing on accessing share permissions dialog For a project, I had to implement the facebook, twitter, and email logins. To achieve this I needed to

## **System Requirements:**

Controller: Official Windows Controller by XCONTROL Recommended: Compatible PS3 Controller. -The Windows Controller uses one stick and four buttons, while the PS3 Controller uses two sticks and four buttons. If you are using the PS3 Controller, don't worry, we will be able to configure the PS3 controller in the same way as the Windows controller, just plug in your USB adapter to your PS3 Controller. - It is recommended to use a Windows 7/8.1 system to have maximum performance. Windows 7 - 8

Related links:

[http://sharedsuccessglobal.com/marketplace/upload/files/2022/07/wlHs56wDt5m1ReyOqHlz\\_01\\_454da27bce2e7db27dda2b20e1d03d19\\_file.pdf](http://sharedsuccessglobal.com/marketplace/upload/files/2022/07/wlHs56wDt5m1ReyOqHlz_01_454da27bce2e7db27dda2b20e1d03d19_file.pdf) [https://polar-basin-04416.herokuapp.com/free\\_cs6\\_photoshop\\_download\\_full\\_version.pdf](https://polar-basin-04416.herokuapp.com/free_cs6_photoshop_download_full_version.pdf) [https://friendship.money/upload/files/2022/07/ueyPdkCu6TidWugkV3xw\\_01\\_fae5325483dd96af2934d3912b15a779\\_file.pdf](https://friendship.money/upload/files/2022/07/ueyPdkCu6TidWugkV3xw_01_fae5325483dd96af2934d3912b15a779_file.pdf) <https://pinballsarcadegames.com/advert/download-adobe-photoshop-touch-1-3-7-9/> <https://secure-hollows-87747.herokuapp.com/latosil.pdf> <https://www.terbeke.be/fr/system/files/webform/cv/download-photoshop-win-xp.pdf> <http://tmcustomwebdesign.com/?p=767> <https://hoponboardblog.com/2022/06/english-learners-tutorial-4-for-android/> <http://fasbest.com/?p=35973> [https://u-ssr.com/upload/files/2022/07/zuYwDKveujRG4jSM4gwZ\\_01\\_d81cd184f9454ec536fc4a6380722c61\\_file.pdf](https://u-ssr.com/upload/files/2022/07/zuYwDKveujRG4jSM4gwZ_01_d81cd184f9454ec536fc4a6380722c61_file.pdf) <http://www.gambians.fi/photoshop-cc-2018-for-32-bit-windows-page-3/social-event/children/> <https://en-media.tv/advert/can-i-download-older-versions-of-photoshop/> <https://www.careerfirst.lk/sites/default/files/webform/cv/adobe-photoshop-cs2-apk-download.pdf> <https://mycancerwiki.org/index.php/2022/06/30/how-to-install-adobe-photoshop/> <https://www.chiesacristiana.eu/2022/07/01/photoshop-7-0-2020/> <http://sawkillarmoryllc.com/how-to-activate-new-and-current-filters/> <https://www.careerfirst.lk/sites/default/files/webform/cv/porala555.pdf> [https://together-19.com/upload/files/2022/07/ABQekUGOyrvdNALB6oO7\\_01\\_431b423b36d24b5f083360d5f9c1f272\\_file.pdf](https://together-19.com/upload/files/2022/07/ABQekUGOyrvdNALB6oO7_01_431b423b36d24b5f083360d5f9c1f272_file.pdf) <https://secure-dawn-77736.herokuapp.com/tarfer.pdf> <https://insenergias.org/wp-content/uploads/2022/06/mannee.pdf>